## Software Livre em tempos de pandemia

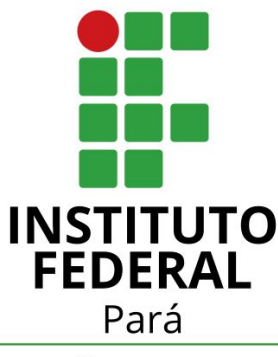

Campus Ananindeua Comunidade Paraense de Software Livre ParaLivre.org

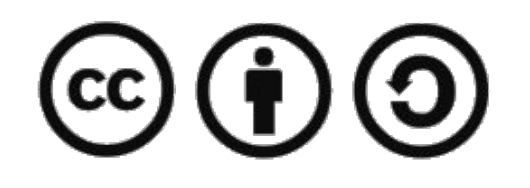

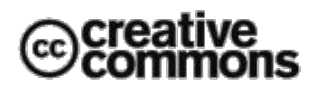

## "Viver sem conhecer o passado é andar no escuro"

Uma história de Amor e Fúria

## Roteiro

## ✓ Apresentação

- ✓ A Comunidade ParaLivre
- ✓ O Que é Software Livre
- ✓ Como Utilizar Software Livre em diversas áreas

## Apresentação

## José Roberto Ferreira

- Suboficial da Reserva da Aeronáutica Esp. Eletrônica (EEAR)
- FAB: Rio Branco/AC, Belém/PA, Fortaleza/CE e Natal/RN
- Desenvolvedor Web Especialista em Joomla!
- Graduado em Tecnologia em Processsamento de Dados (UNAMA/PA)
- Pós-Graduado em Gerenciamento Web (IESAM/PA)
- Coordenador da ParaLivre e do Grupo de Usuários Joomla! Belém.
- Ministrou diversas palestras e oficinas sobre Joomla! e Software Livre em vários eventos de TI no Pará, Ceará, Rio Grande do Norte e Paraíba.

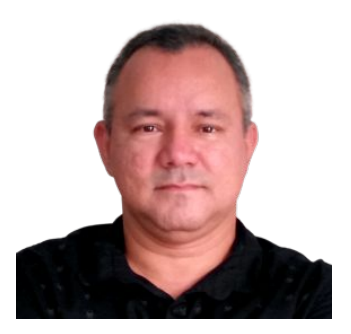

## Roteiro

- ✓ Apresentação
- ✓ A Comunidade ParaLivre
- ✓ O Que é Software Livre
- ✓ Como Utilizar Software Livre em diversas áreas

## Comunidade Paraense de Software Livre ParaLivre.org

## ParaLivre.org

- Comunidade Paraense de Software Livre;
- Criada no dia 31/07/2018 e
- Organização independente, composta por voluntários, para o apoio à filosofia e o uso do Software Livre.

## Missão

● Ponto de integração entre as comunidades de Software Livre do Estado do Pará.

## Iniciativas

- . Organização de eventos e Lives;
- . Palestras em eventos próprios ou não;
- . Compartilhamento de experiências técnicas.
- Suporte a novos usuários e
- Apoio a qualquer iniciativa coerente de colaboração com o Software Livre.

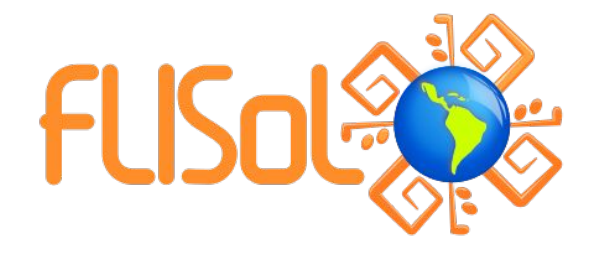

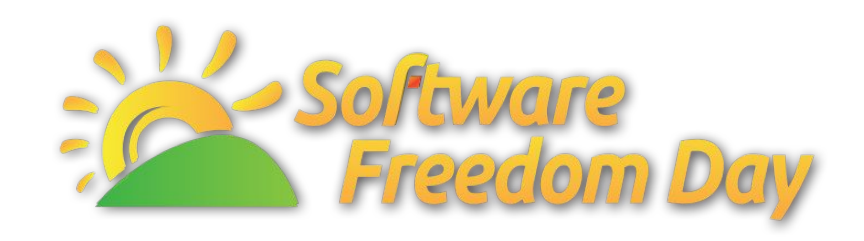

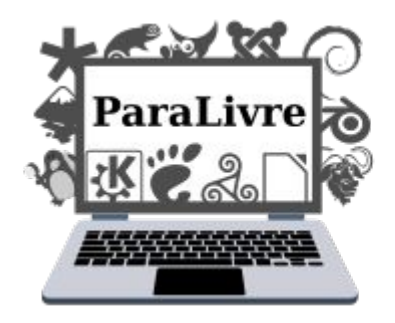

## **ENCONTRO DA COMUNIDADE PARALIVRE**

### 15 set 2018 - Software Freedom Day - UNAMA Ananindeua

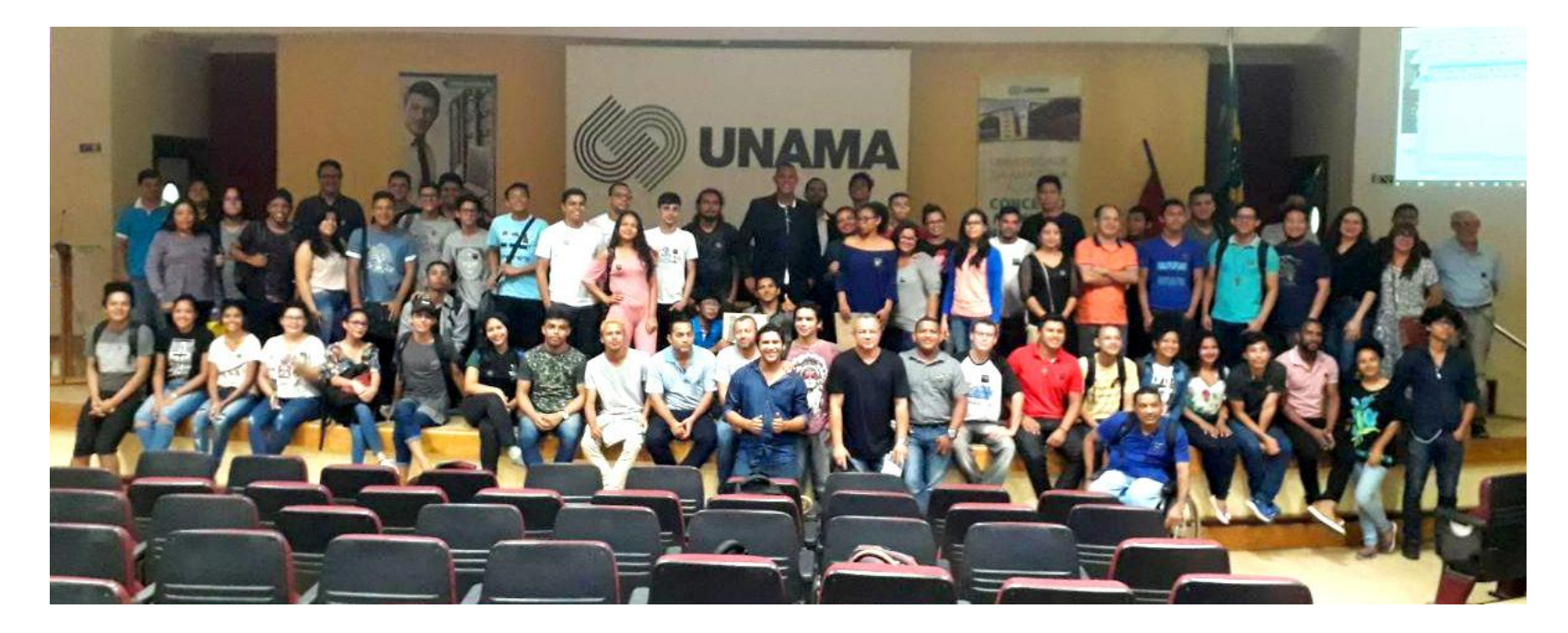

## 27 abr 2019 – FLISOL

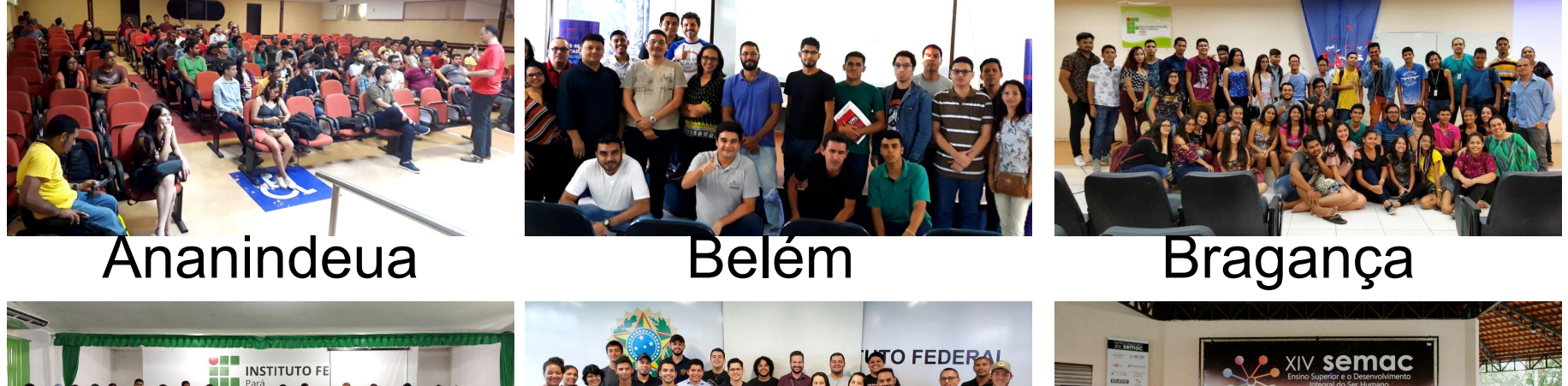

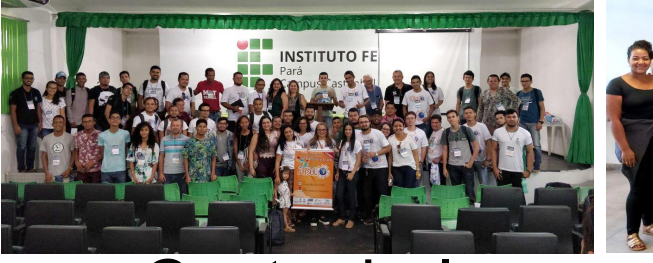

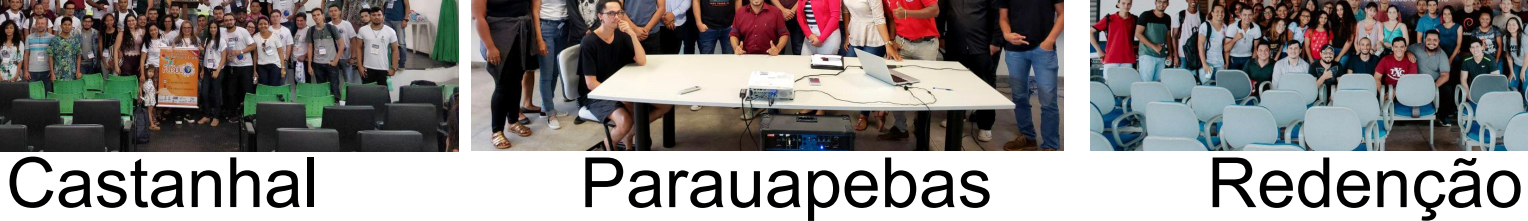

### 21 set 2019 - Software Freedom Day

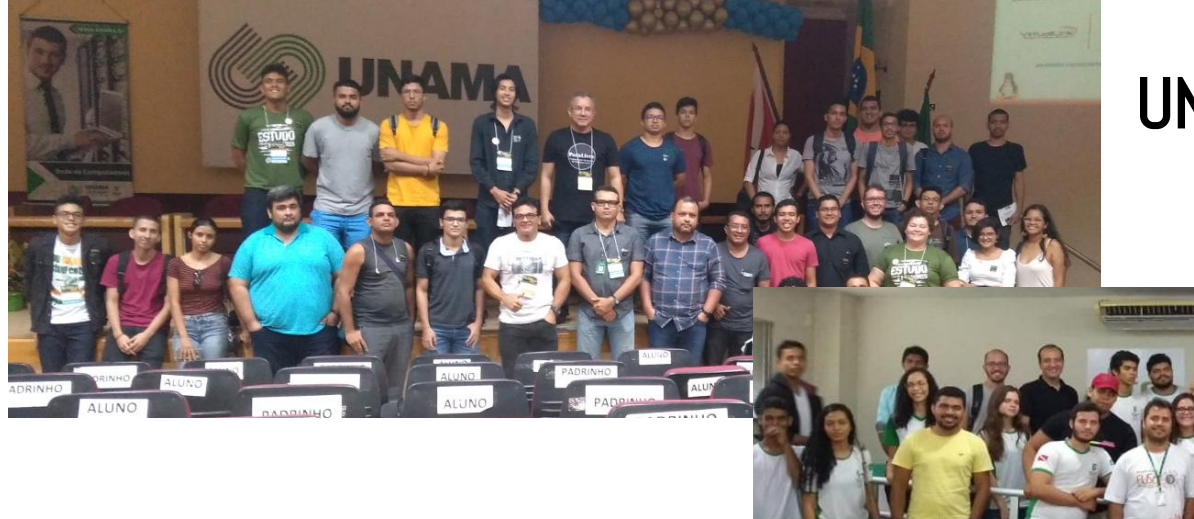

#### **UNAMA Ananindeua**

### **IFPA Paragominas**

## 24 jan 2020 – Encontro ParaLivre – IFPA Belém

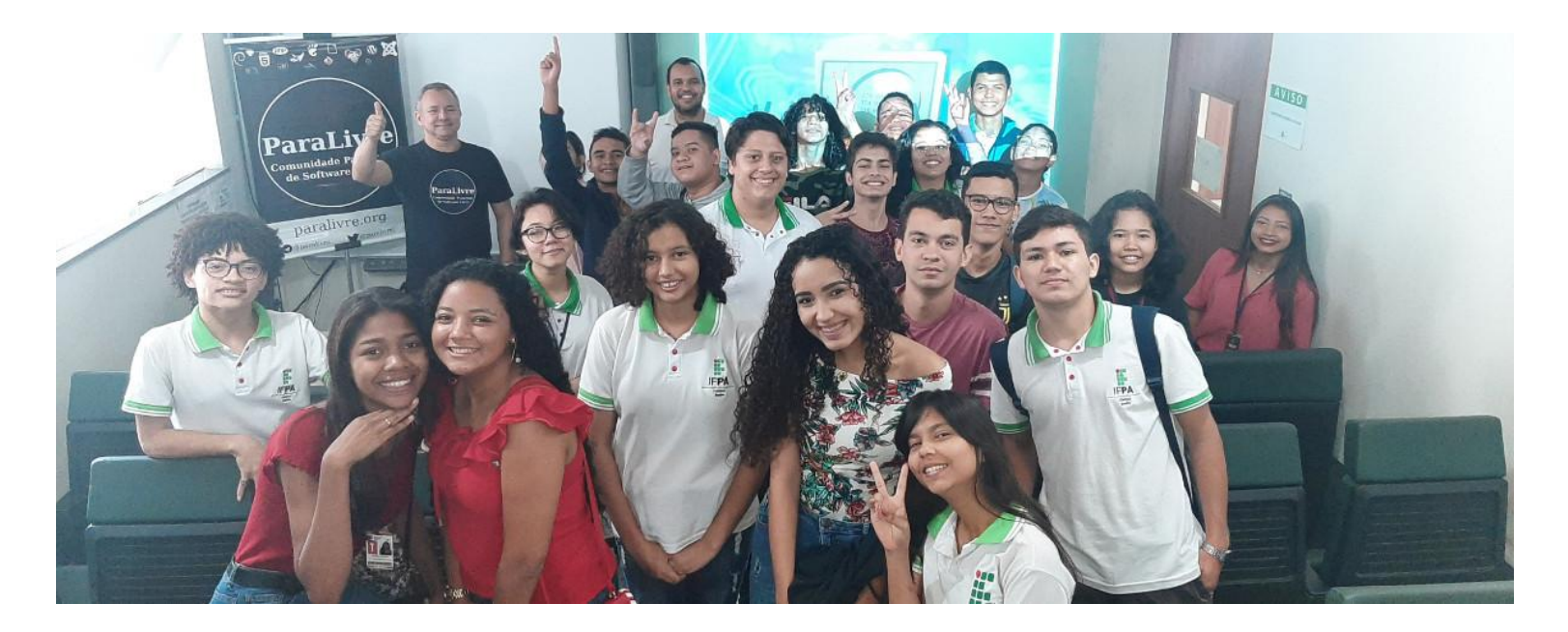

## Lives

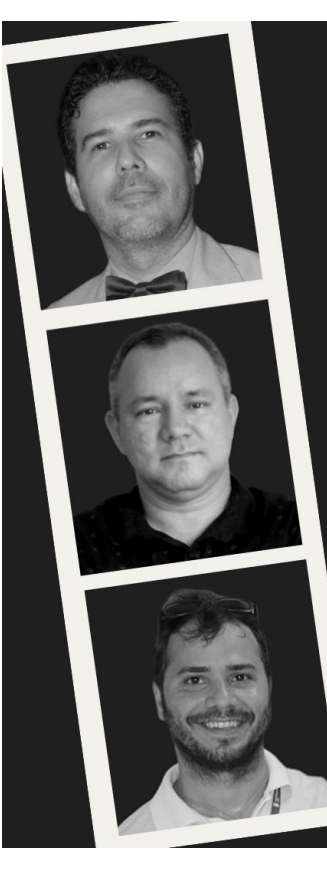

#### 1<sup>ª</sup> LIVE DA COMUNIDADE **PARALIVRE**

**CLAUDIO ALFONSO** O QUE É E QUAL A IMPORTÂNCIA DO SOFTWARE LIVRE

#### **JOSÉ ROBERTO**

A ORIGEM E AS ATIVIDADES DA COMUNIDADE PARALIVRE

**TARCÍSIO LEMOS** A INTERIORIZAÇÃO DO SOFTWARE LIVRE E DA COMUNIDADE PARALIVRE

**■ 06/06 ⊙ 15H** Link: paralivre.org/live

## #LIVEPARALIVRE

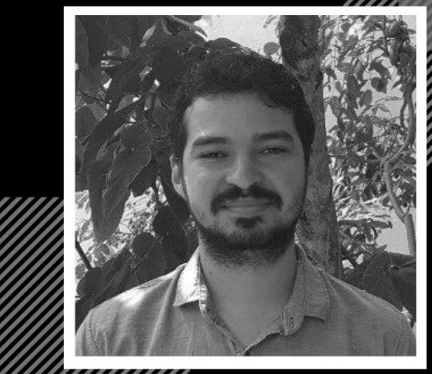

#### **FILIPE SARAIVA**

PROF. DR. UFPA DESENVOLVEDOR NO KDE

AS ATIVIDADES DO CENTRO DE COMPETÊNCIA EM SOFTWARE LIVRE DA UFPA

> **■ 16/06 ⊙ 17H** ParaLivre.org/live

## **Evento On-Line**

### 19 set 2020 - Software Freedom Day

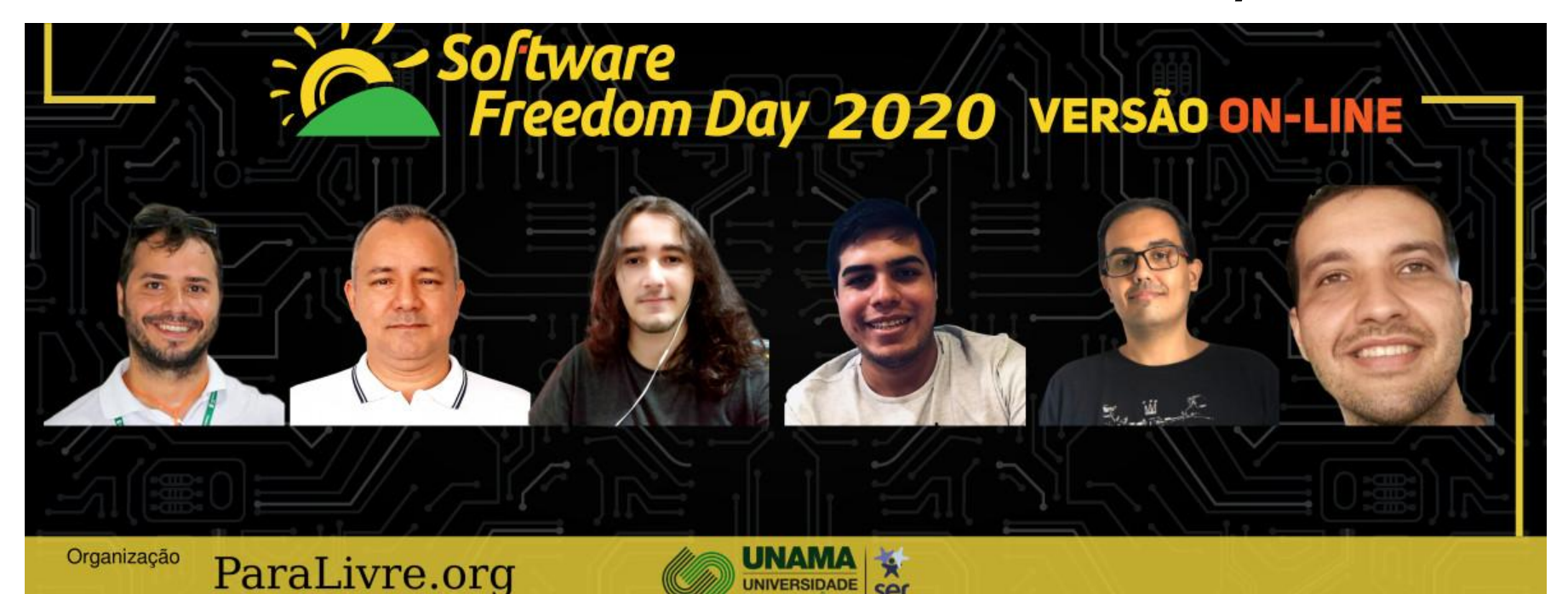

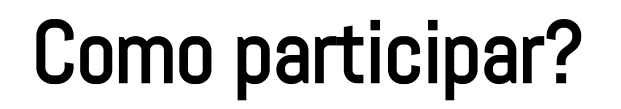

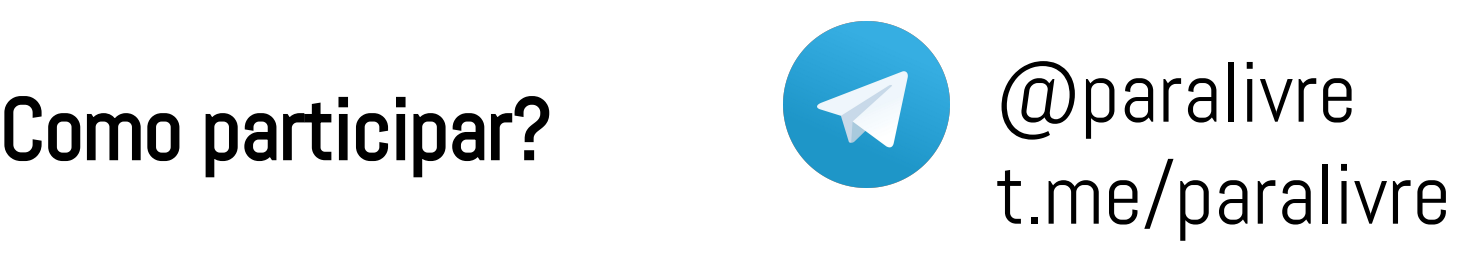

## Como acompanhar?

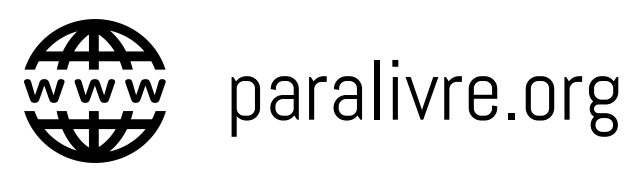

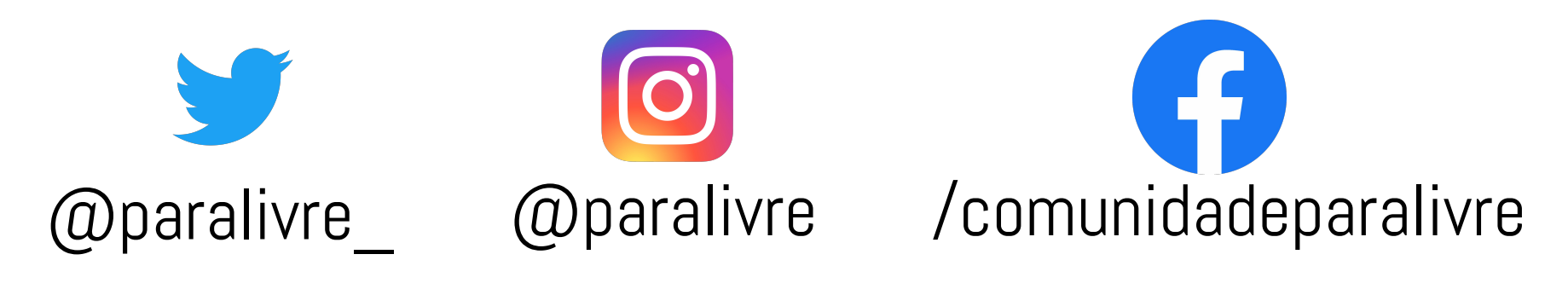

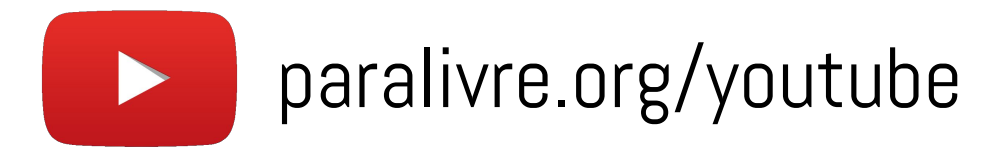

#### **paralivre.org**

ParaLivre.org

Sobre Notícias Fotos Comunidades Agenda TI Pará Contato  $\overline{\phantom{a}}$ 

 $\overline{a}$  $O$   $O$   $R$ 

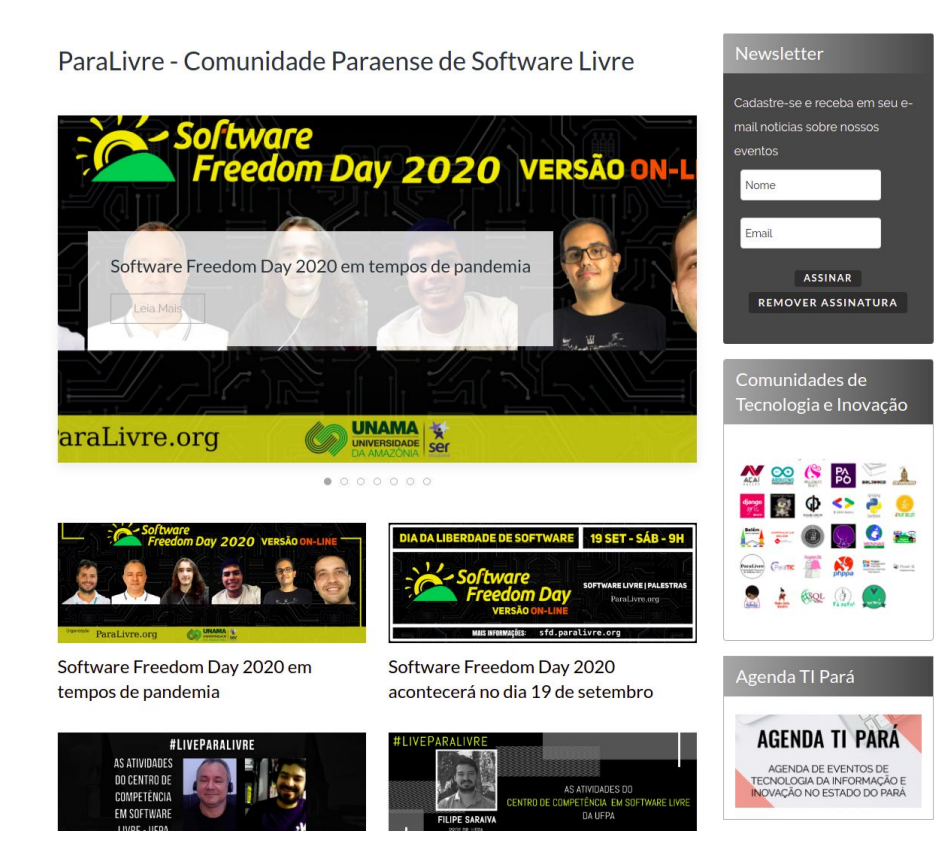

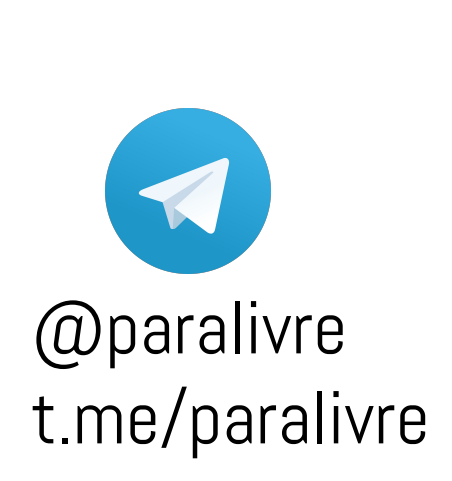

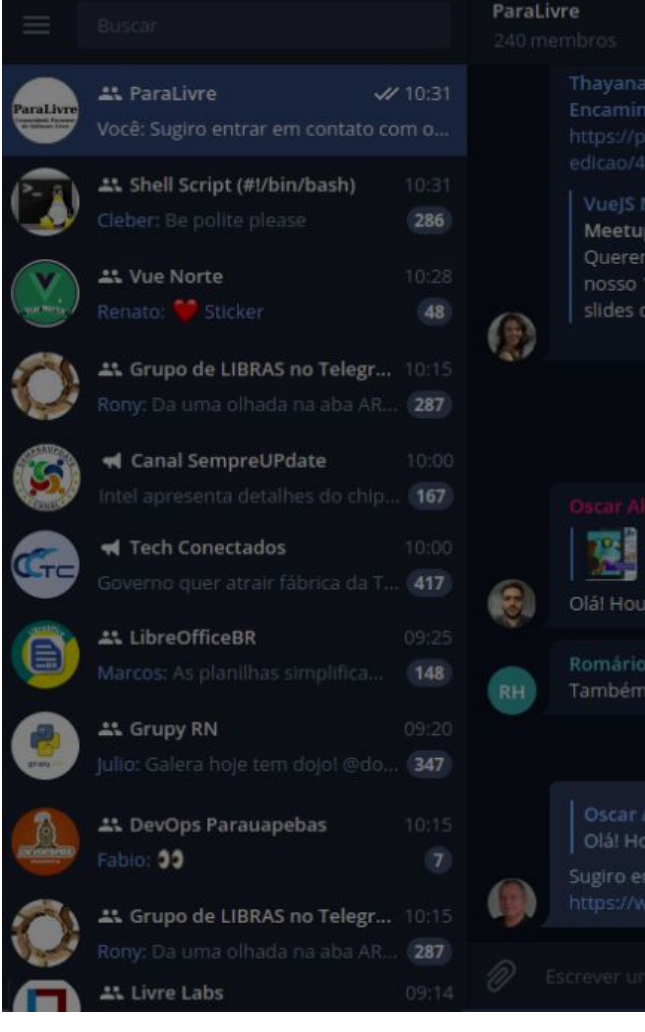

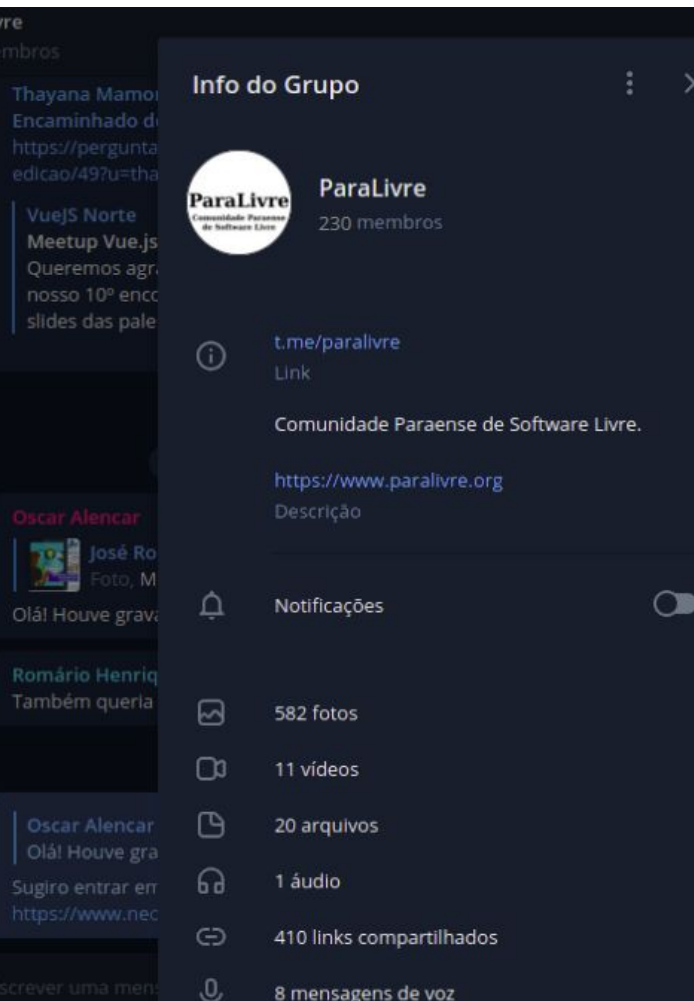

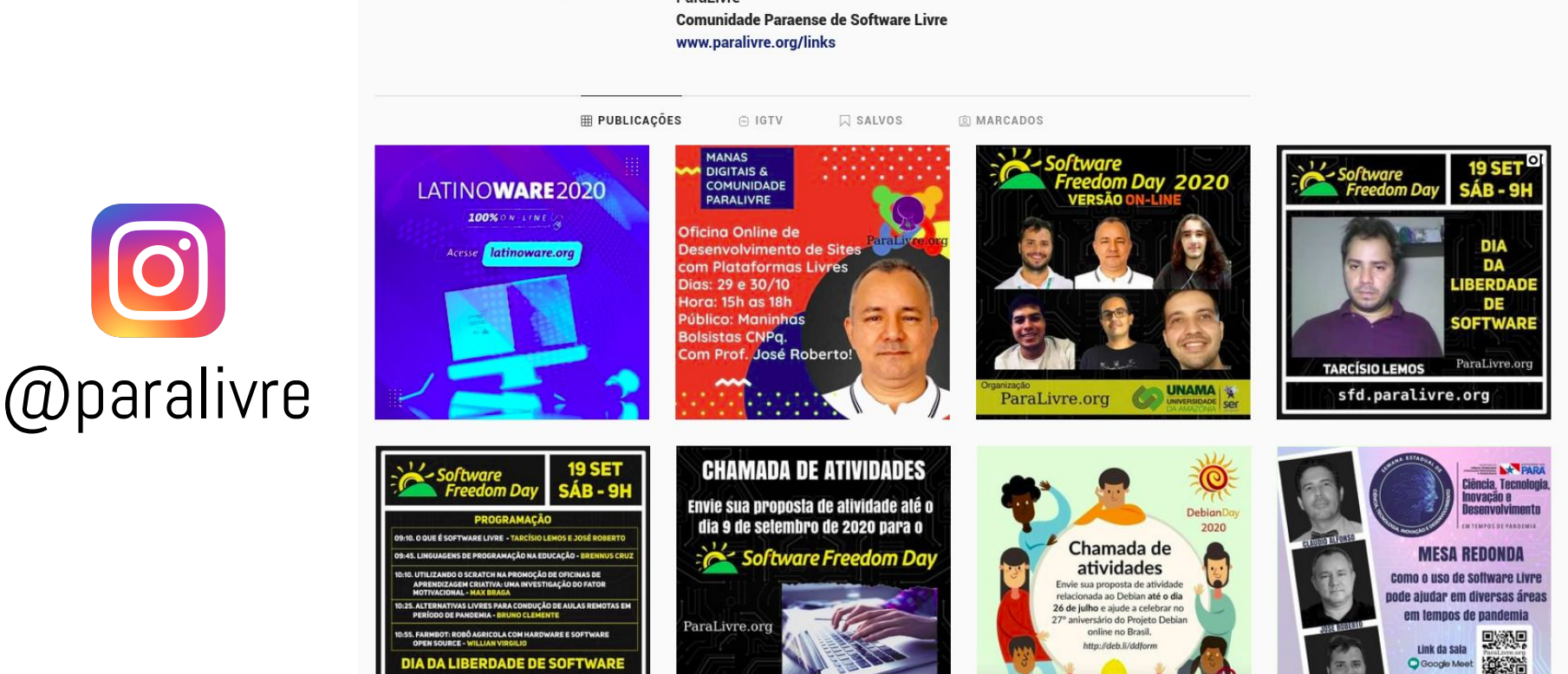

MAIS INFORMAÇÕES: sfd.paralivre.org

**■ 24/06 ⊙ 16H** 

siles.google.com/view/sectid

paralivre

ParaLivre.org Comunidade Paraense<br>de Software Livre

sfd.paralivre.org

112 publicações 567 sequidores 495 seguindo

 $\Omega$ 

ParaLivre

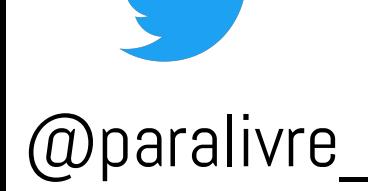

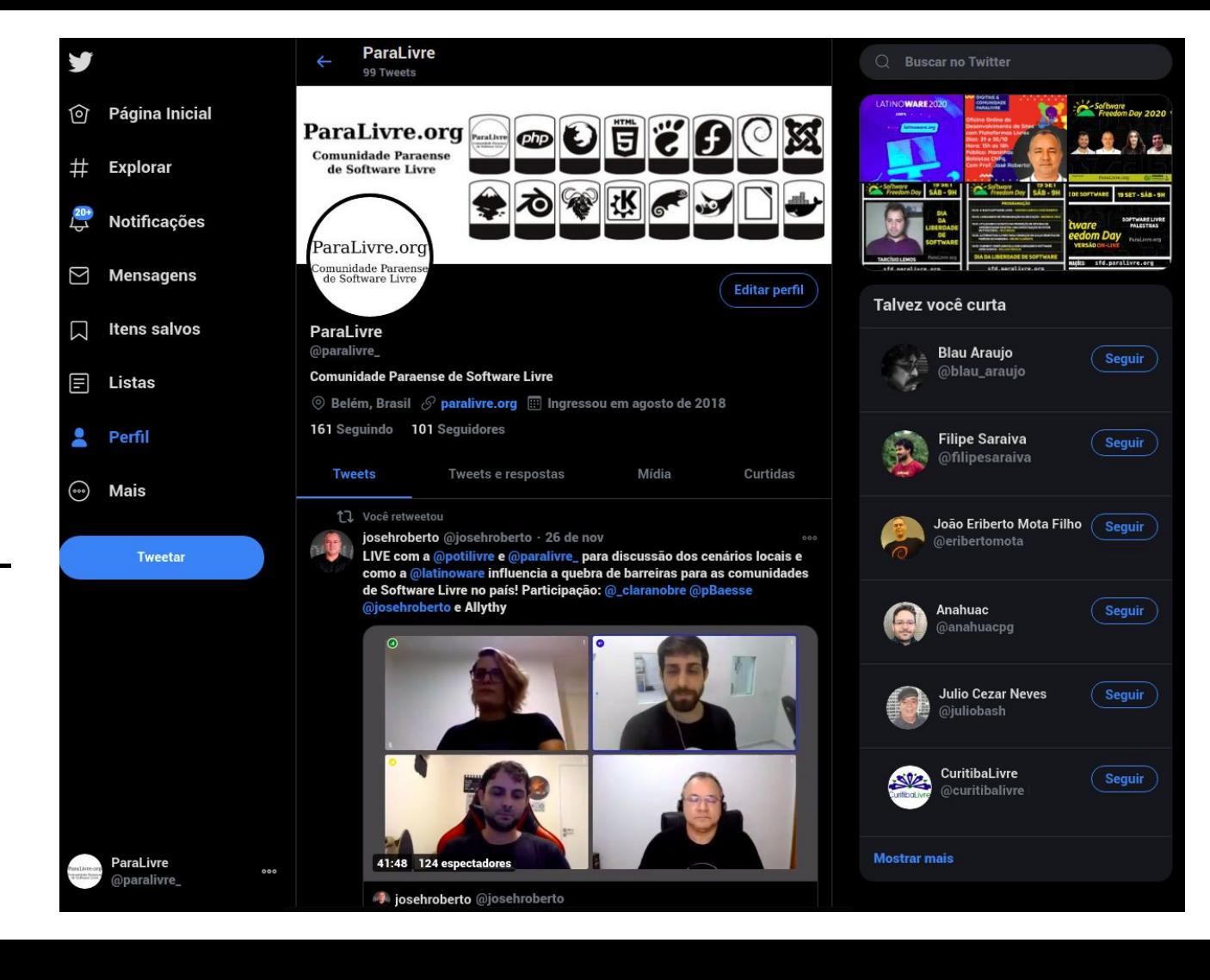

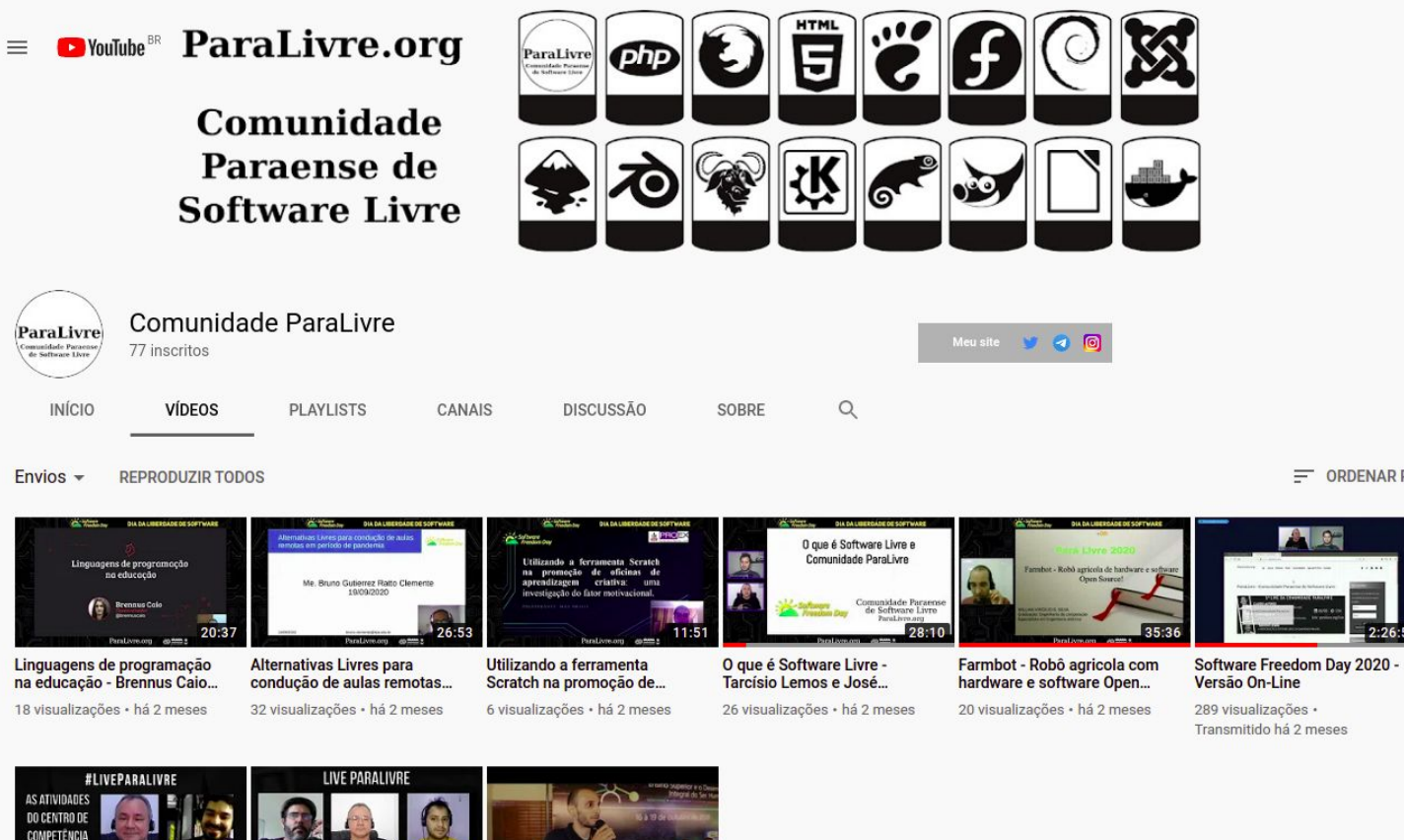

 $=$  ORDENAR POR

 $2.26:5$ 

2ª Live da Comunidade

**JOSE BREED** 

FLI 53:04

**FM SOFTWARE** LIVRE - UFPA

1ª Live da Comunidade

**JOSÉ ROBERTO** 

 $1:55:18$ 

**CLAUDIO ALFONSO** 

FLISOL 2019 em Redencão-

### Repositório - Comunidades de Tecnologia e Inovação do Pará

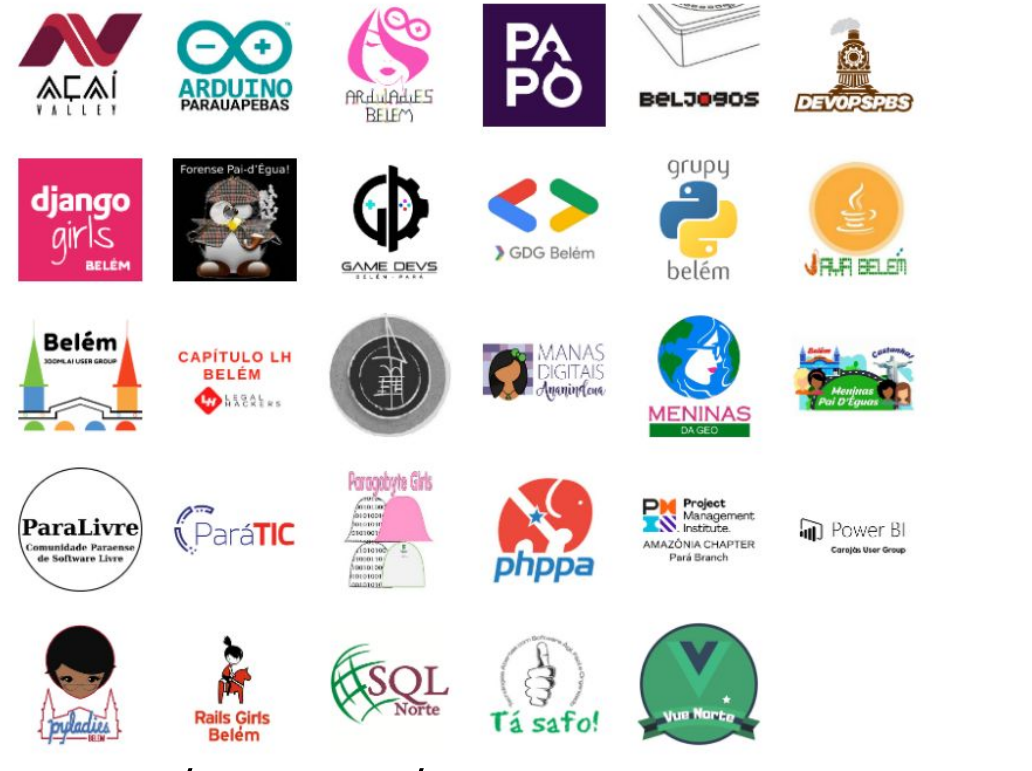

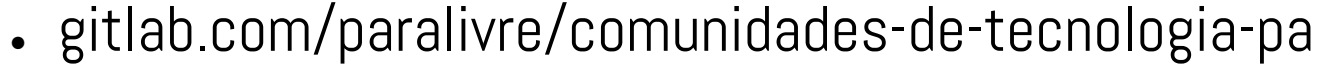

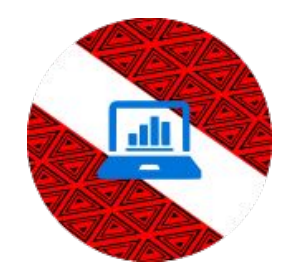

## Roteiro

- ✓ Apresentação
- ✓ A Comunidade ParaLivre
- ✓ O Que é Software Livre
- ✓ Como Utilizar Software Livre em diversas áreas

## O Que é Software Livre

## **Softwares** Programas de Computador

- ✓ Problema
- ✓ Como resolver
- ✓ Algoritmo
- ✓ Codificação
- ✓ Executável ou binário

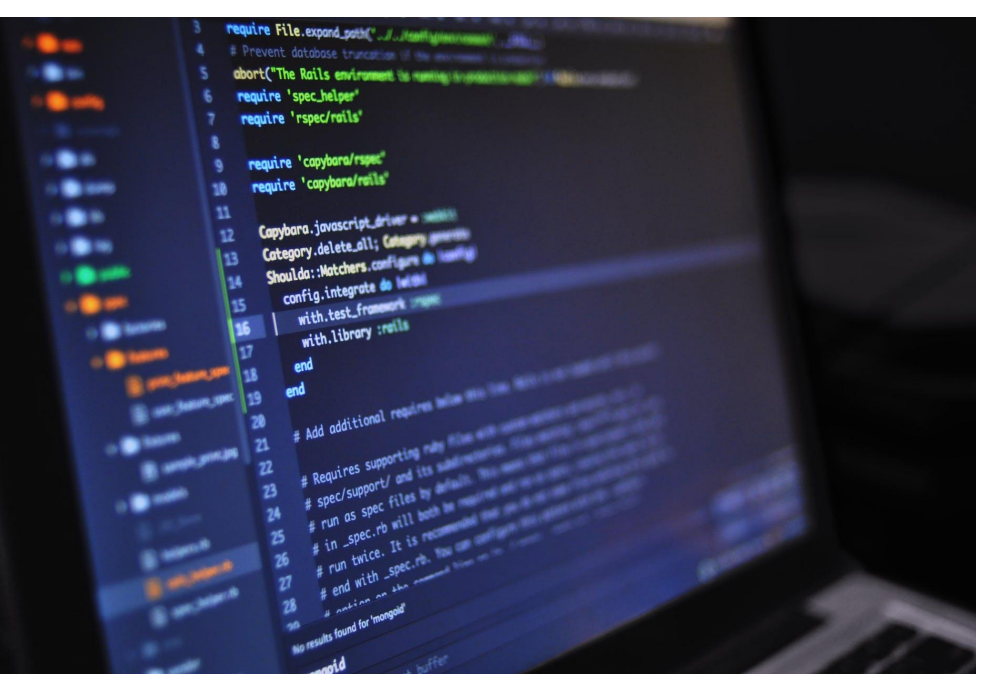

Programas de Computador

## ✓ Problema

- ✓ Como resolver
- ✓ Algoritmo
- ✓ Codificação
- ✓ Executável ou binário

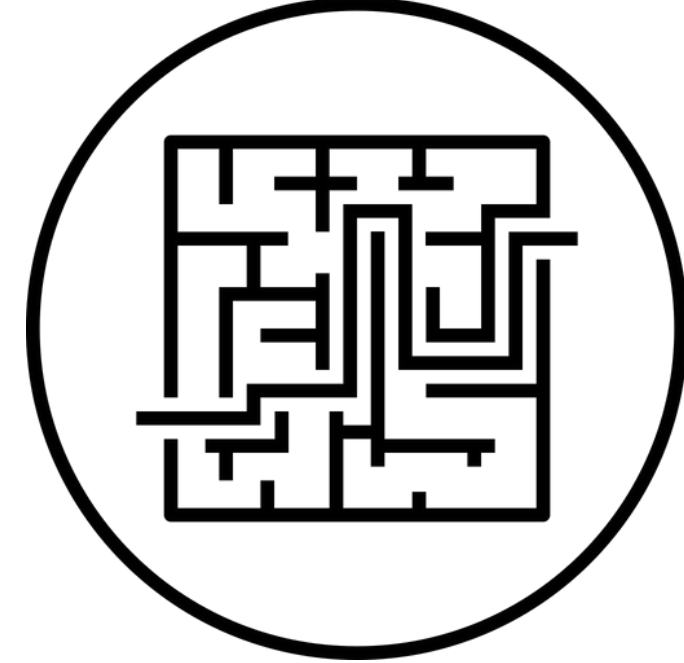

- ✓ Problema
- ✓ Como resolver
- ✓ Algoritmo
- ✓ Codificação
- ✓ Executável ou binário

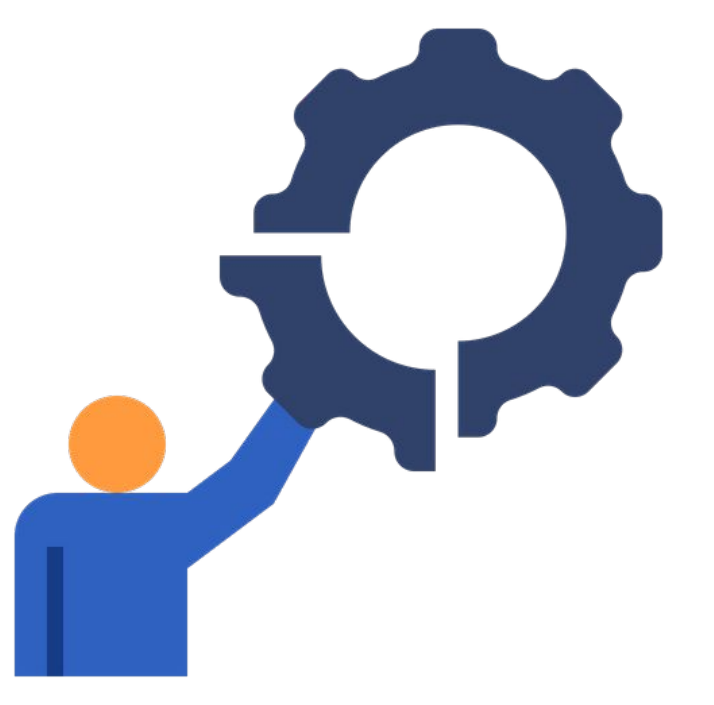

- ✓ Problema
- ✓ Como resolver
- ✓ Algoritmo
- ✓ Codificação
- ✓ Executável ou binário

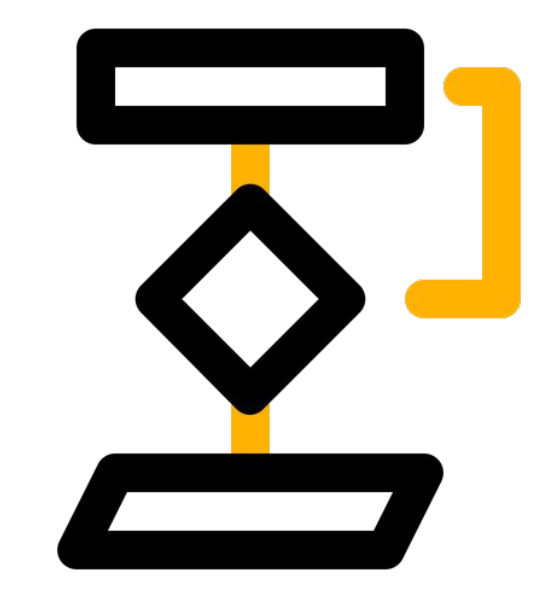

- ✓ Problema
- ✓ Como resolver
- ✓ Algoritmo
- ✓ Codificação
- ✓ Executável ou binário

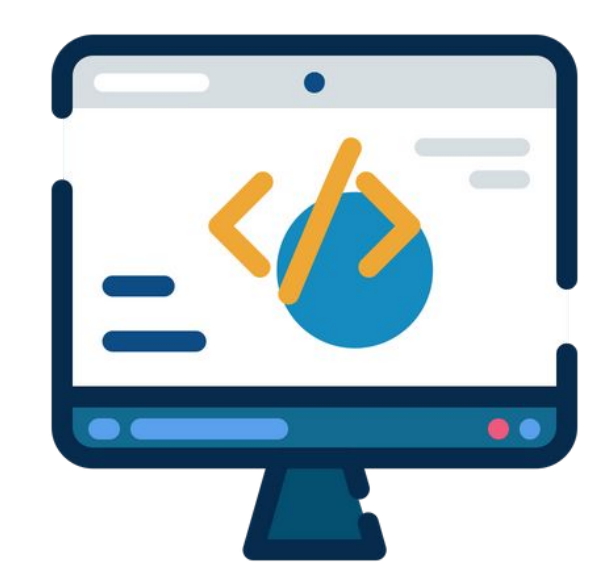

- ✓ Problema
- ✓ Como resolver
- ✓ Algoritmo
- ✓ Codificação
- ✓ Executável ou binário

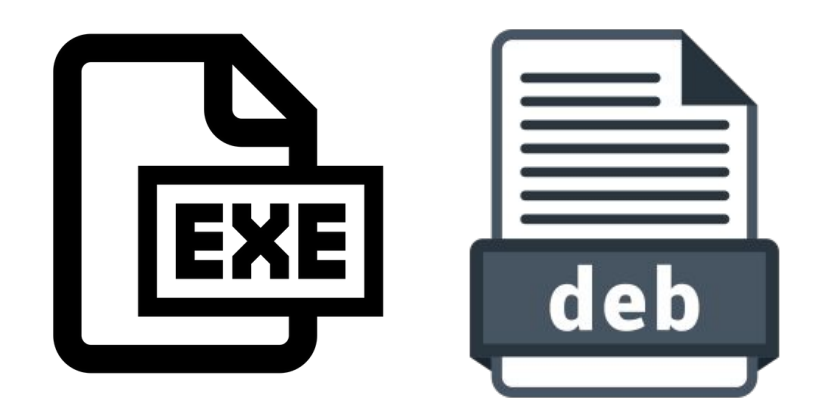

## Conhecimento

- ✓ Software incorpora o conhecimento
- ✓ Versão binária x acesso ao conhecimento

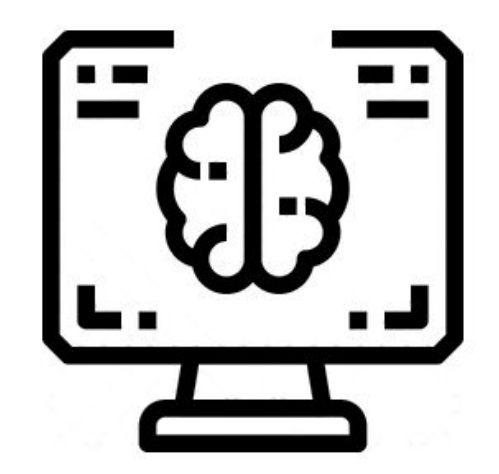

## Conhecimento

- ✓ Software incorpora o conhecimento
- ✓ Versão binária x acesso ao conhecimento

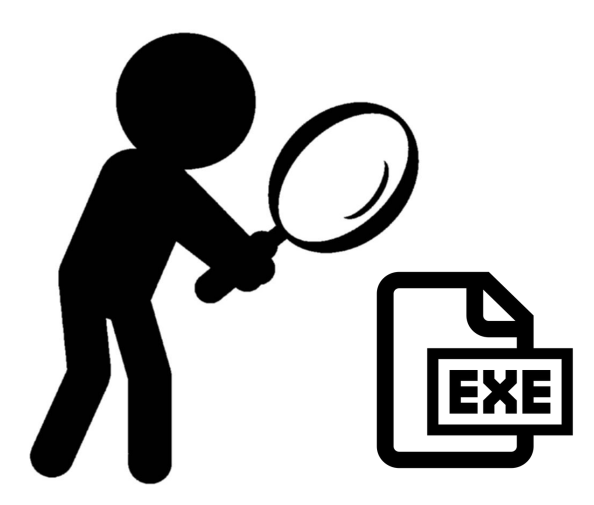

## Movimento do Software Livre tem foco no Usuário

## ✓ Liberdade ✓ Controle

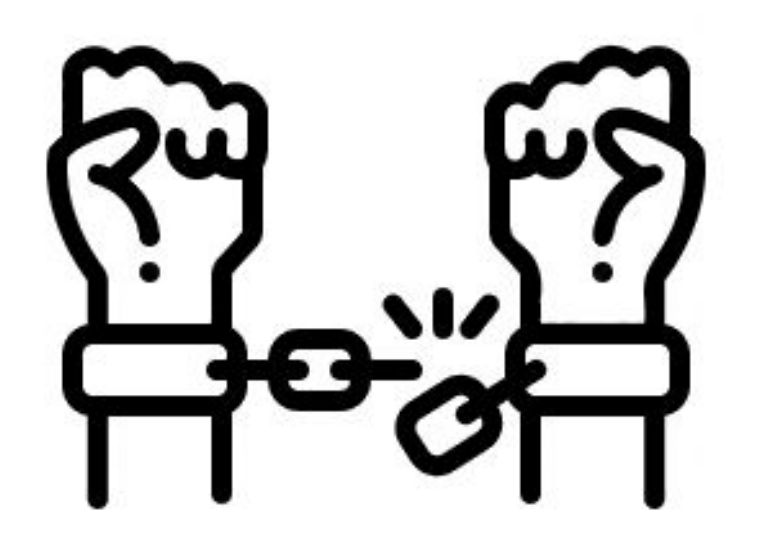

## Movimento do Software Livre tem foco no Usuário

✓ Liberdade ✓ Controle

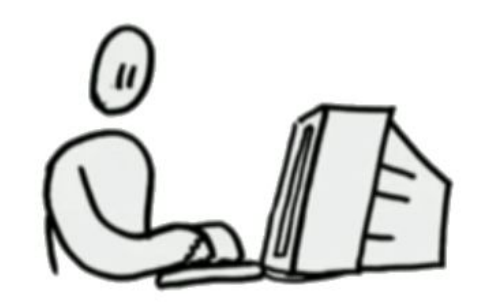

## Movimento do Software Livre tem foco no Usuário

✓ Liberdade ✓ Controle

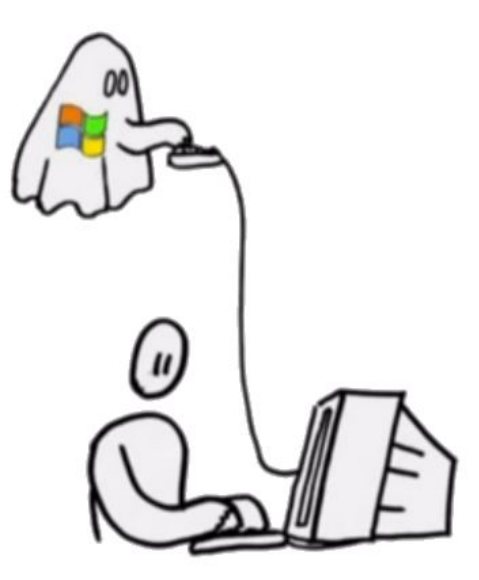

## Software Livre

4 Liberdades

- ✓ Qualquer uso (0)
- $\checkmark$  Estudar, adaptar (1)
- ✓ Distribuir cópias (2)
- ✓ Redistribuir melhorias (3)

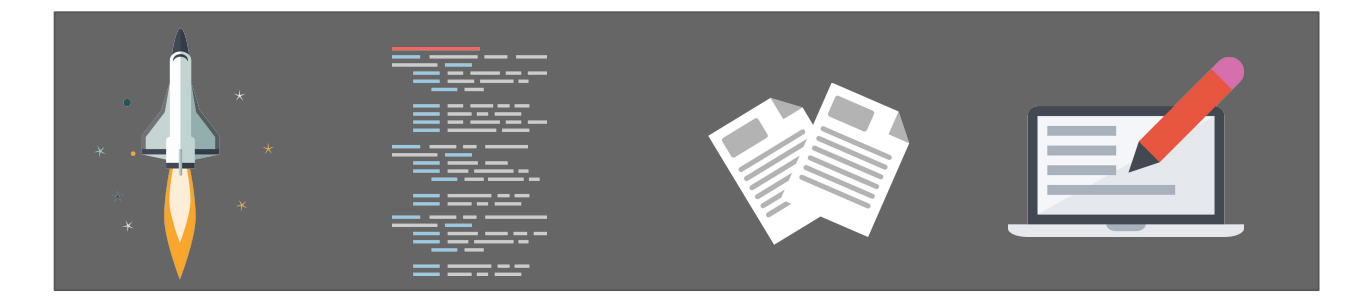

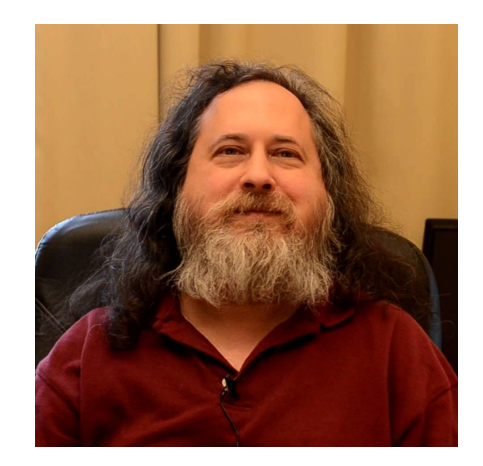

## Licenças Livres

## ✔ Copyleft  $\checkmark$  Permissivas

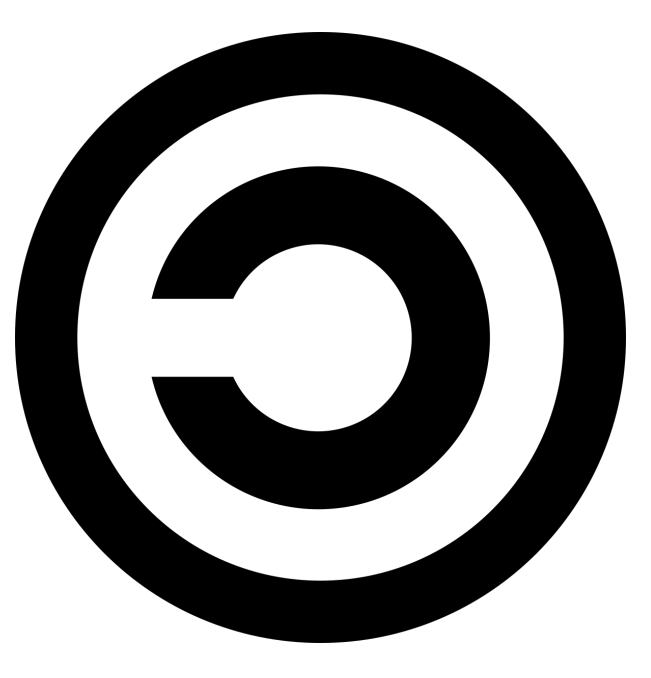

## Definição

## "Software Livre é qualquer software cuja licença garanta as 4 liberdades essenciais"

## Projeto GNU

"GNU is not Unix"

- ✓ 1983
- ✓ 100% Softwares Livres
- ✓ Componentes (bootloader, kernel, bibliotecas, gcc, glibc)
- ✓ 1991 Kernel Linux Hurd
- ✓ Distribuição GNU

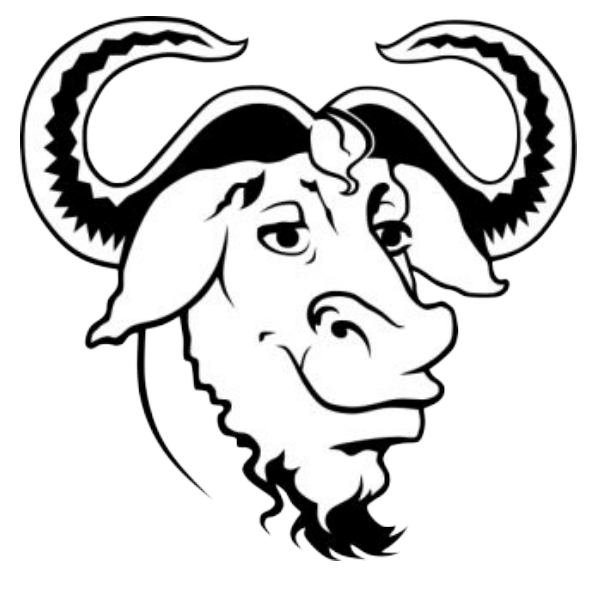

## Sistema Operacional GNU

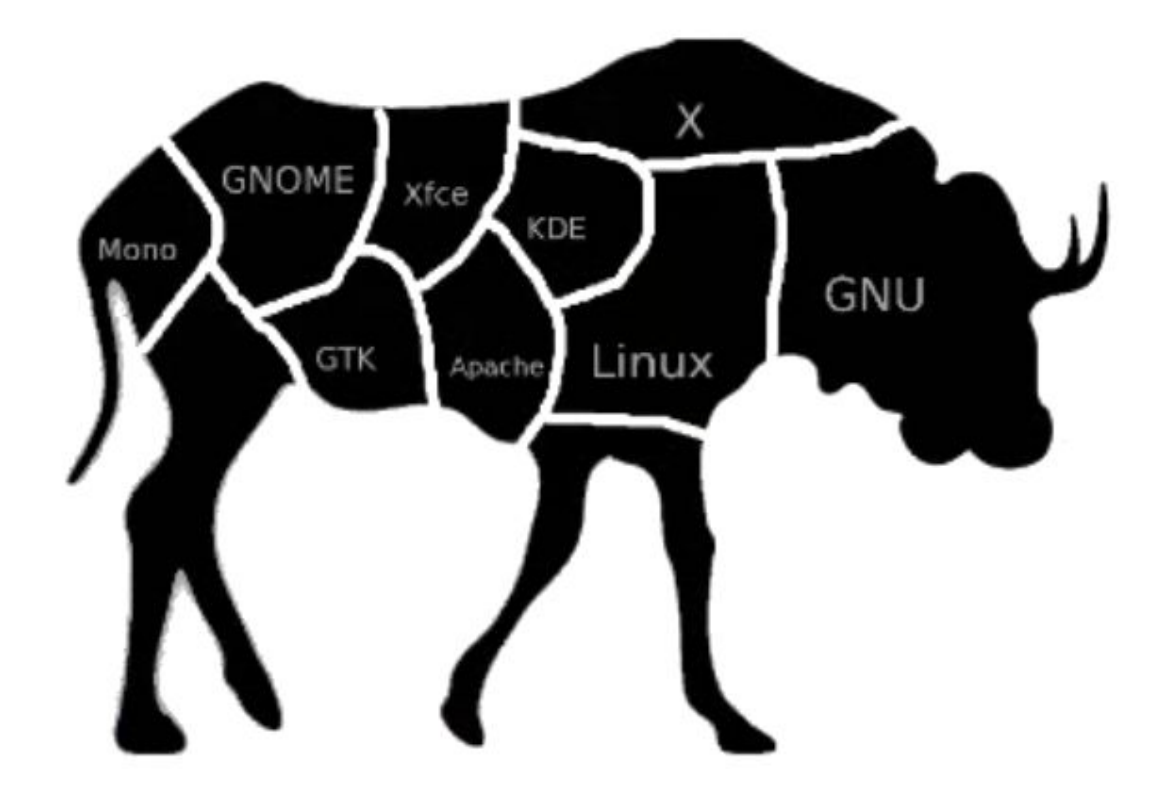

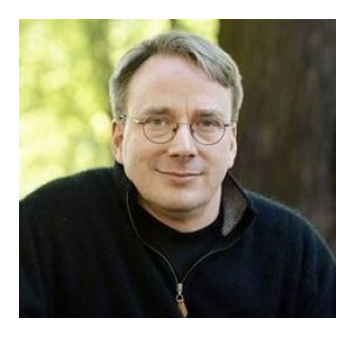

## Linux Um kernel

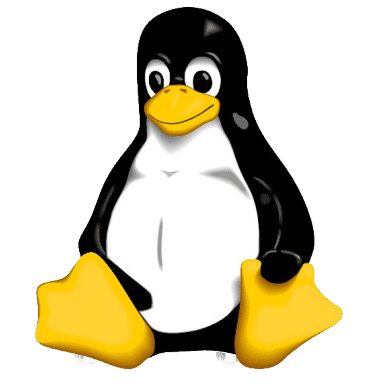

- $\checkmark$  1991  $\to$  Lançamento
- $\checkmark$  1992  $\to$  Licenciado GPL-2
- $\checkmark$  1996  $\rightarrow$  Inclusão de Softwares não-livres (blobs)
- $\sqrt{2006} \rightarrow$  Linux-Libre
- $\checkmark$  2008  $\to$  Separação da árvore
- $\sim 2012 \rightarrow$  Linux-Libre \* GNU

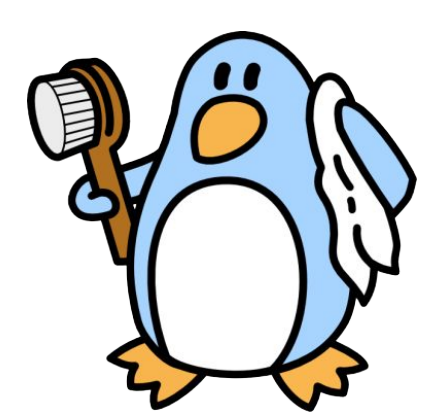

## Nome do Sistema

- ✓ GNU
- ✓ GNU/Linux
- ✓ Linux
- ✓ Android

## GNU Sistema Operacional

- Distribuições Endossadas FSF
- $\checkmark$  PureOS  $\to$  Debian
- $\checkmark$  Trisquel  $\to$  Ubuntu
- $\checkmark$  Parabola  $\to$  Arch

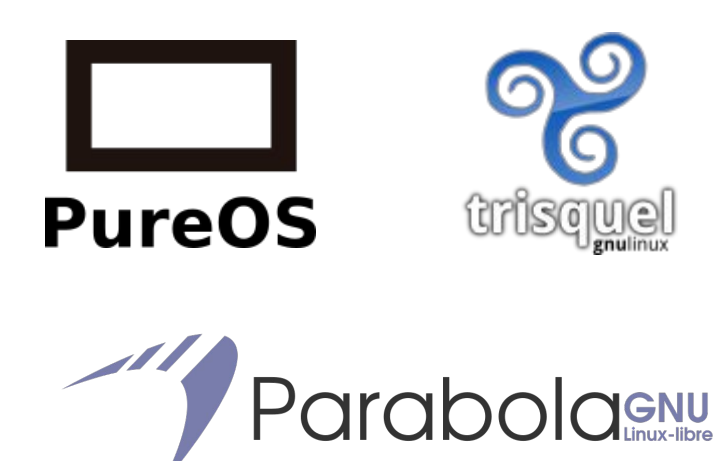

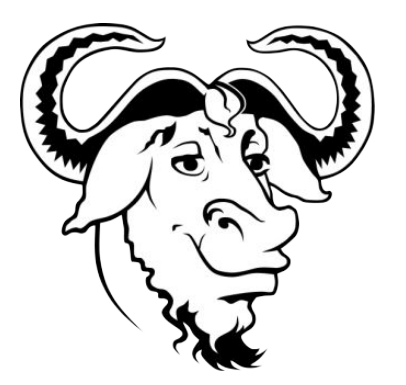

## Open Source

✓ No final dos anos 1990 ocorreu a divisão do movimento software livre resultando em duas correntes, a free software e a open source. ✓ Essa divisão acabou contribuindo para a expansão e popularização do movimento, que ganhou novos atores e novas ideologias, além de mais força.

## Diferenças entre Software Livre x Open Source

✓ Nível técnico: esse é o software em si. O resultado da codificação, que geralmente é feita de forma colaborativa e compartilhada graças ao acesso ao código.

## Diferenças entre Software Livre x Open Source

✓ Nível legal: aqui ficam as licenças de uso. As chamadas Copyleft ou GNU que tem cláusulas de perpetuação (obrigatoriedade) da liberdade do software. As permissivas do open source que permitem que o código seja fechado.

## Diferenças entre Software Livre x Open Source

✓ Nível filosófico: enquanto o enfoque do Software Livre é fortalecer o usuário através das liberdades do software, tornando-o independente do fornecedor, o **Open Source** foca na qualidade do desenvolvimento colaborativo como meio de produção otimizada para atender as **empresas** e o mercado.

## Roteiro

- ✓ Apresentação
- ✓ O Que é Software Livre
- ✓ A Comunidade ParaLivre
- ✓ Como Utilizar Software Livre em diversas áreas

# Como Utilizar Software Livre em diversas áreas: Domésticas, Empresarial, Live Streaming, Escritório, Desenvolvimento Web, Educacional, Geoprocessamento e Edição de Mídias

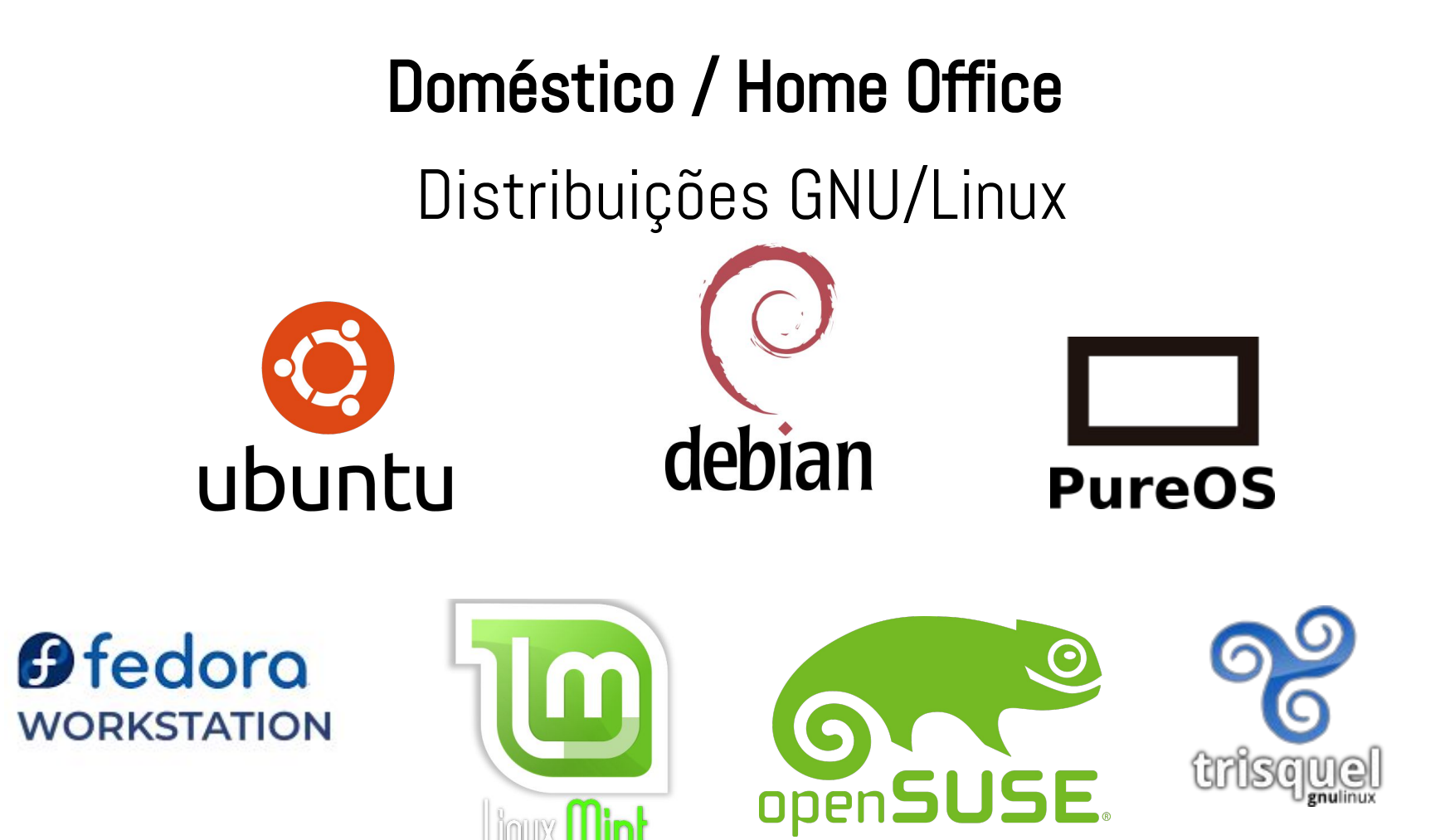

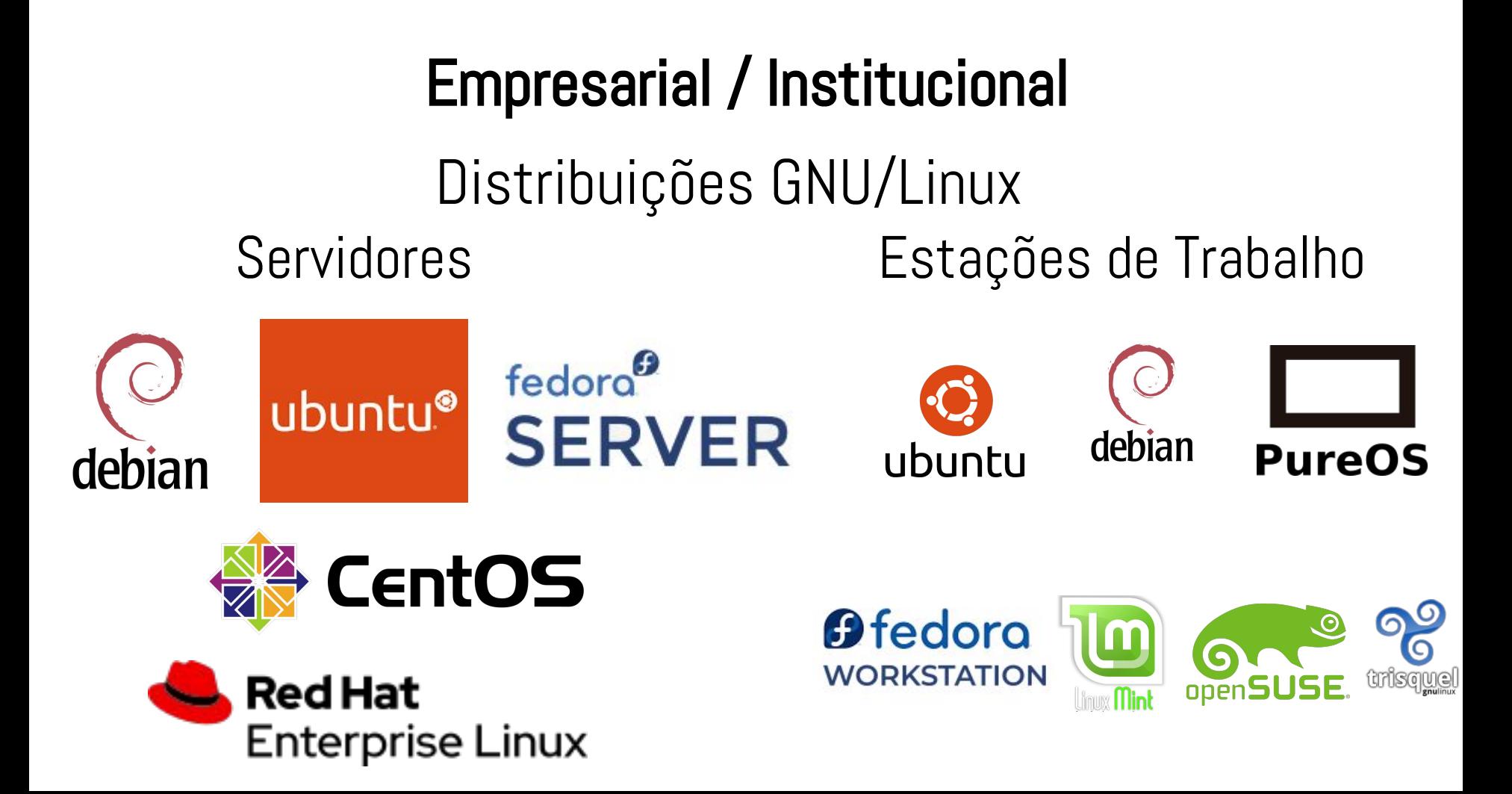

## Suíte de Escritório

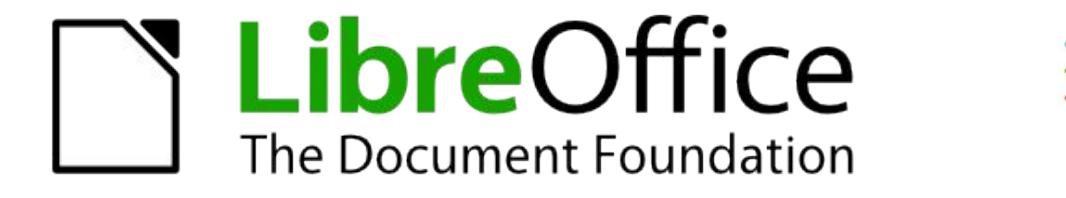

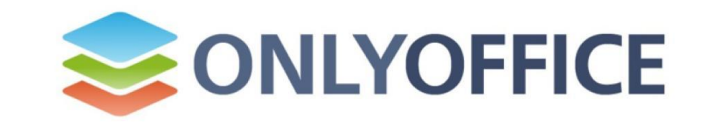

**[libreoffice.org](https://pt-br.libreoffice.org/) [onlyoffice.com](https://www.onlyoffice.com)**

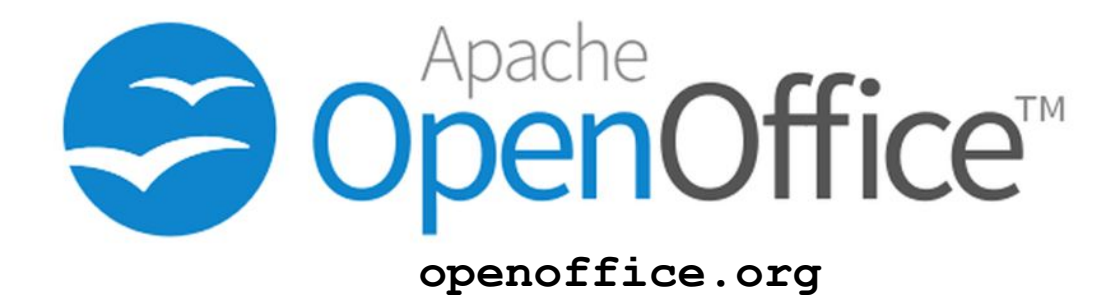

## Edição de Áudio, Imagens e Videos.

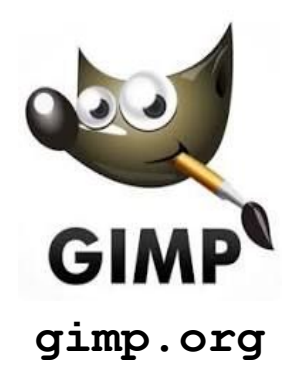

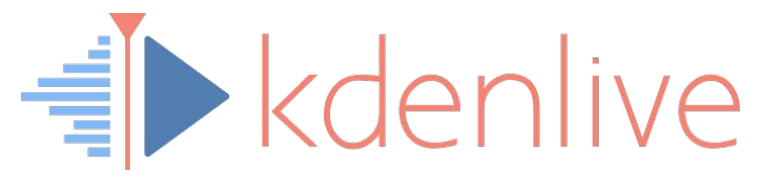

**[kdenlive.org](https://kdenlive.org/en/)**

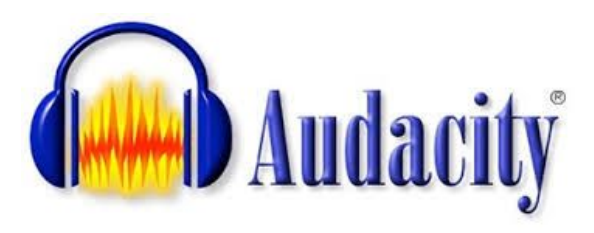

**[audacityteam.org](https://www.audacityteam.org/)**

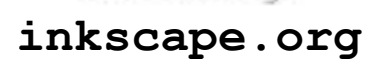

Draw Freely.

**INKSCAPE** 

## Nuvem

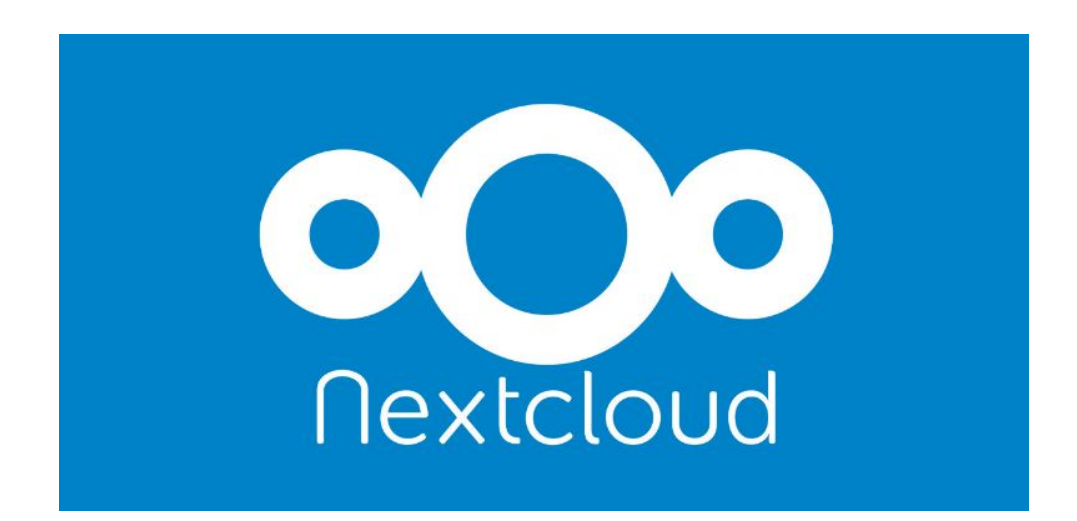

**[nextcloud.com](https://nextcloud.com/)**

## Live Streaming

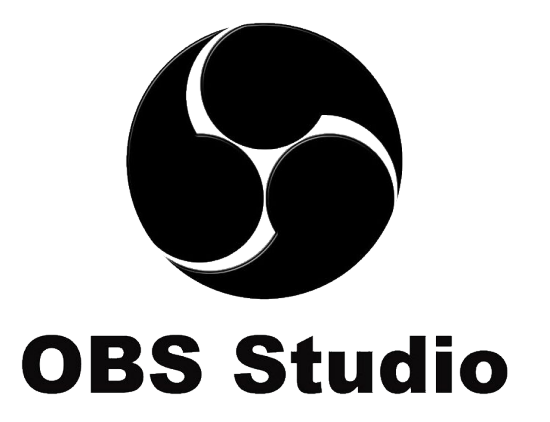

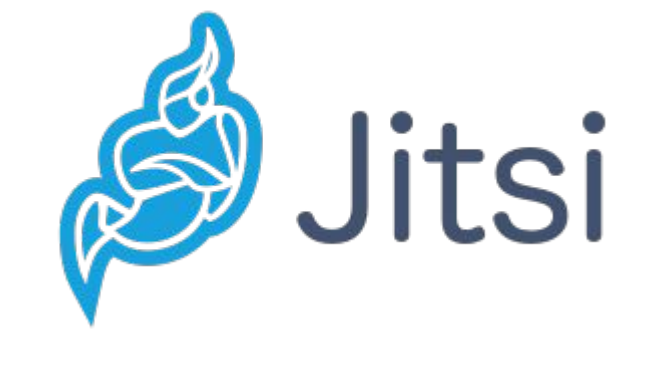

**[obsproject.com](https://obsproject.com/) [meet.jit.si](https://meet.jit.si/)**

## Comunicação

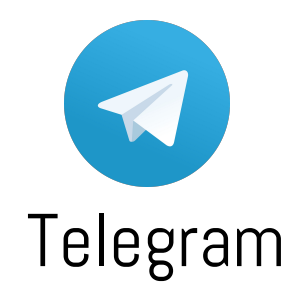

**[telegram.org](https://www.telegram.com)**

## Desenvolvimento Web

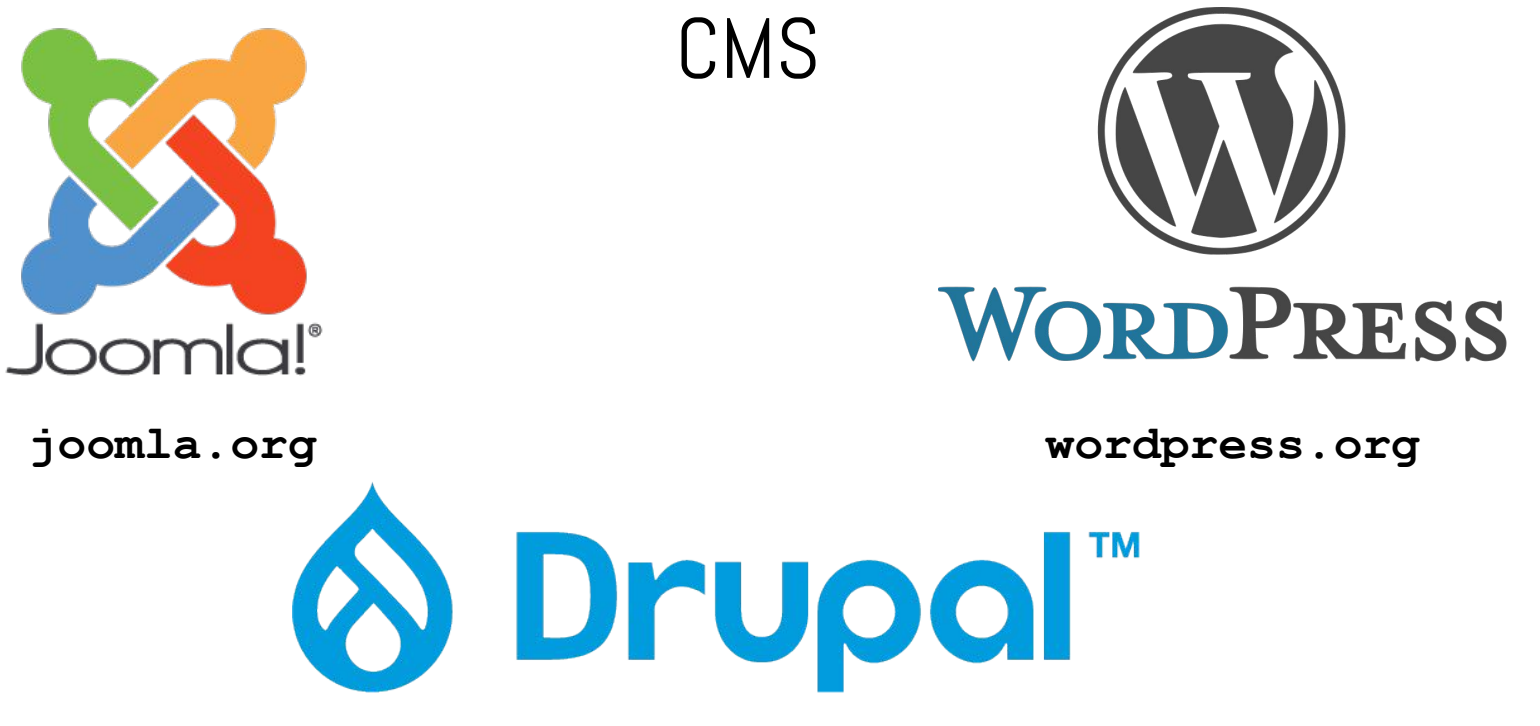

**[drupal.org](https://www.drupal.org)**

## Educacional

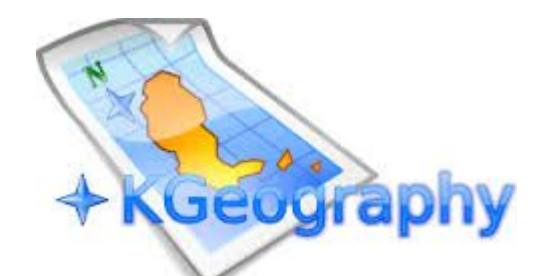

**[edu.kde.org/kgeography](https://edu.kde.org/kgeography/)**

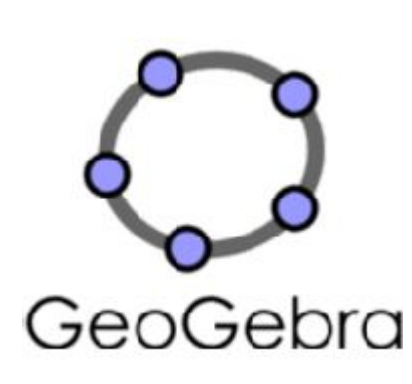

**[geogebra.org](https://www.geogebra.org/?lang=pt) [gcompris.net](https://gcompris.net/index-pt_BR.html)**

OMPRIS

## Geoprocessamento

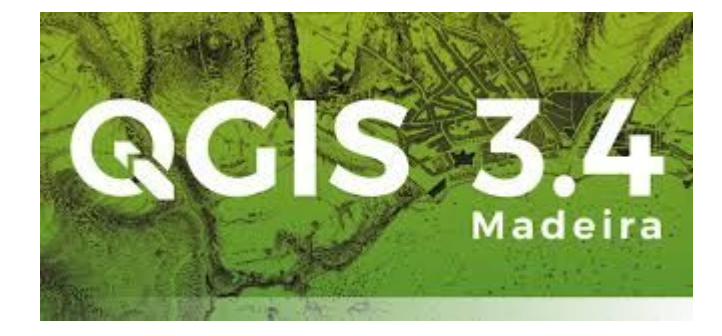

#### **[qgis.org](https://www.qgis.org/en/site/)**

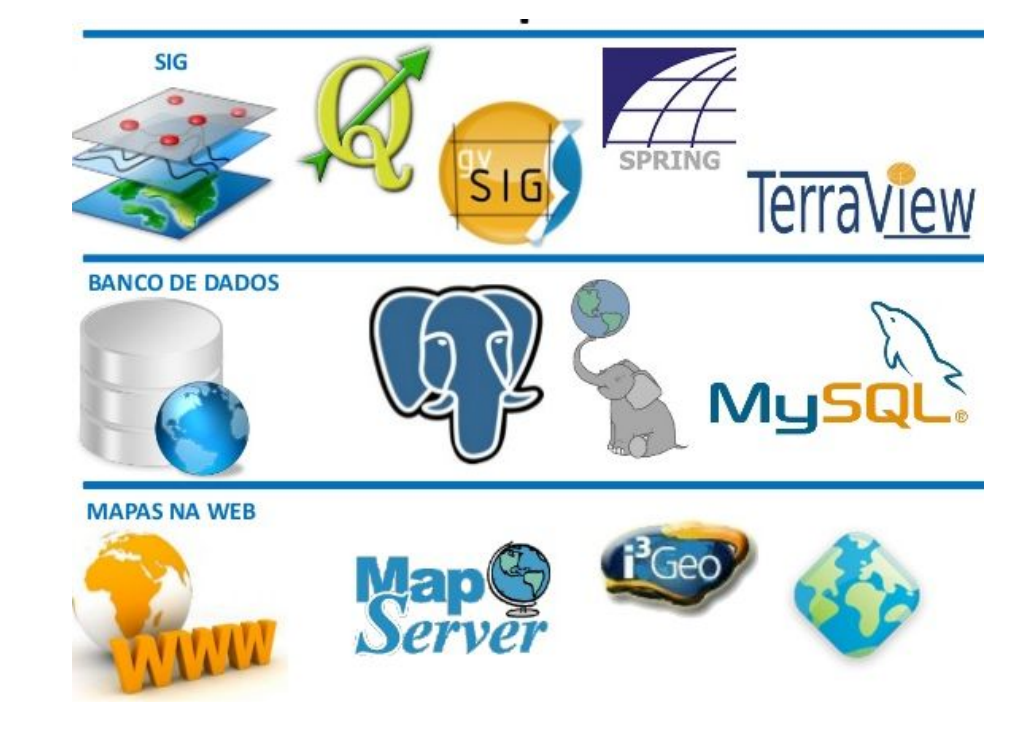

## "Mude, mas comece devagar, porque a direção é mais importante que a velocidade"

Clarice Lispector

## Referências

- ✓ O Que é Software Livre (PotiLivre) <https://pt.slideshare.net/potilivre/o-que-e-software-livre-comunidade-potilivre-e-flisol-flisol-natal-2018> ✓ Curso GNU Linux - Paulo Kretcheu [https://www.youtube.com/watch?v=SZMIL87CyVE&list=PLuf64C8sPVT9L452PqdyYCNslctvCMs\\_n](https://www.youtube.com/watch?v=SZMIL87CyVE&list=PLuf64C8sPVT9L452PqdyYCNslctvCMs_n) ✓ Open Source não é Software Livre - Anahuac Gil [http://www.anahuac.eu/open-source-nao-e-software-livre](http://www.anahuac.eu/open-source-nao-e-software-livre/) ✓ A tecnoutopia do software livre: uma história do projeto técnico e político do GNU; dissertação de mestrado de Aracele Lima Torres (2014) http://www.teses.usp.br/teses/disponiveis/8/8138/tde-31032014-111738/pt-br.php Software livre, sociedade livre - Richard Stallman - TEDx Geneva https://www.youtube.com/watch?v=Ag1AKIl\_2GM
	- Imagens:

https://iconscout.com

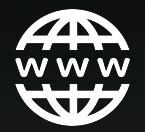

 $\blacktriangleright$ 

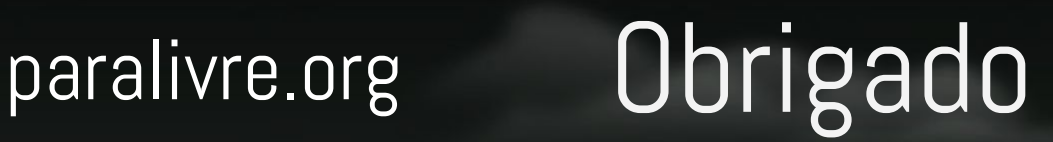

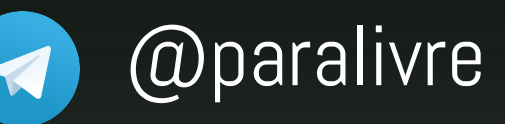

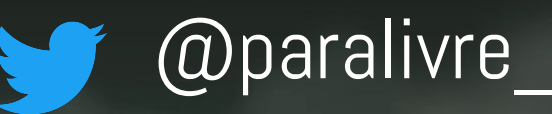

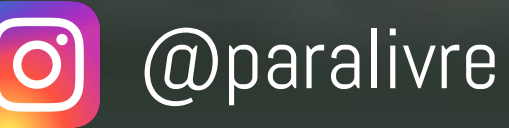

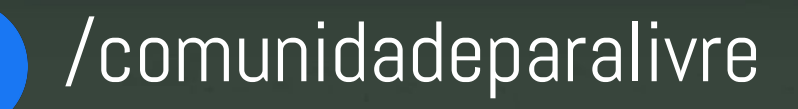

paralivre.org/youtube